УТВЕРЖДАЮ **Директор ГАПОУ «СКСПО»** В.Г. Бодров

 $\frac{1}{2}$  2022 $r$ .

 $\mathcal{C}$ 

 $8 - 25 - 1$ 

## Перечень учебно- лабораторного/ учебно-производственного оборудования по компетенции № 48 Промышленная механика и монтаж - 6 рабочих мест

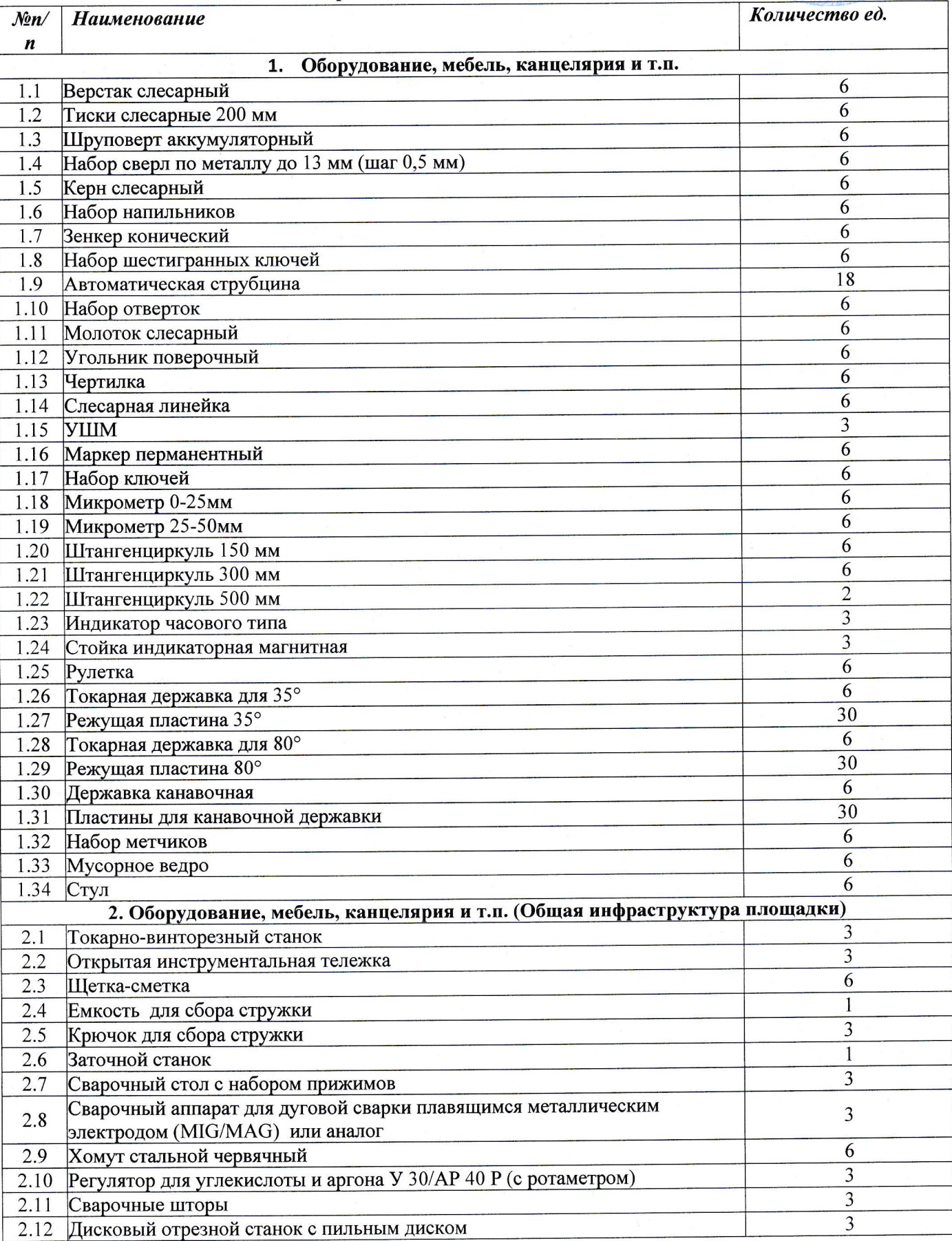

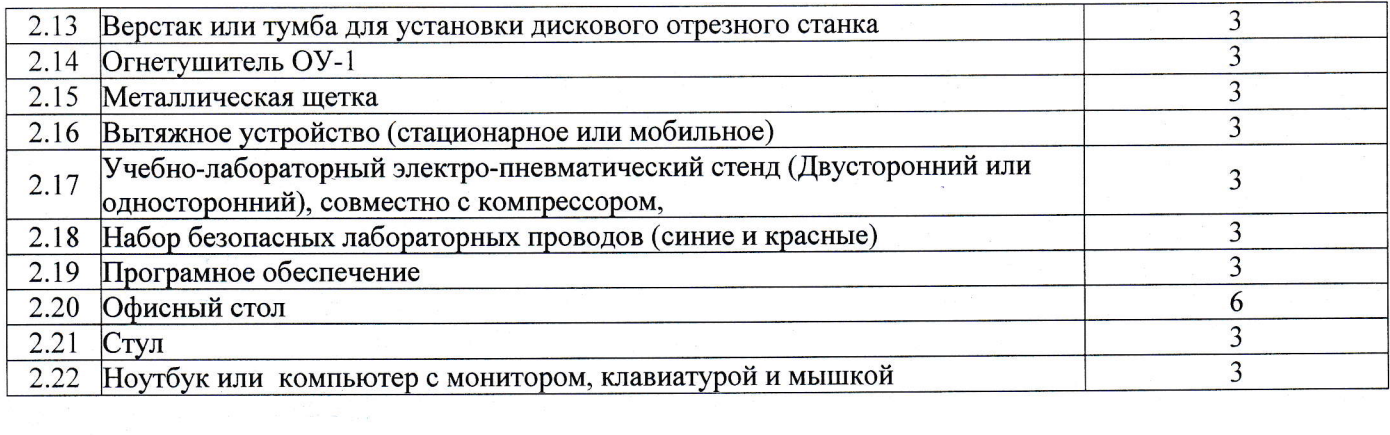

 $\mathbf{x}_{\text{max}}$